# Decision Trees

Wiebke Köpp

Technische Universität München

Reading Material: "Machine Learning: A Probabilistic Perspective" by Murphy [ch. 16.2]

Further extra reading: "Pattern Recognition and Machine Learning" by Bishop [ch. 14.4]

Note: These slides are adapted from slides originally by Daniala Korhammer. Additionally, some of them are inspired by [Understanding Random Forests](https://github.com/glouppe/phd-thesis) (Phd thesis by Gilles Louppes)

### The 20-Questions Game

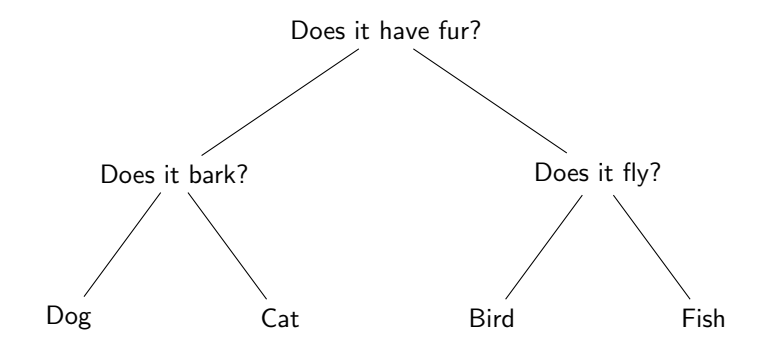

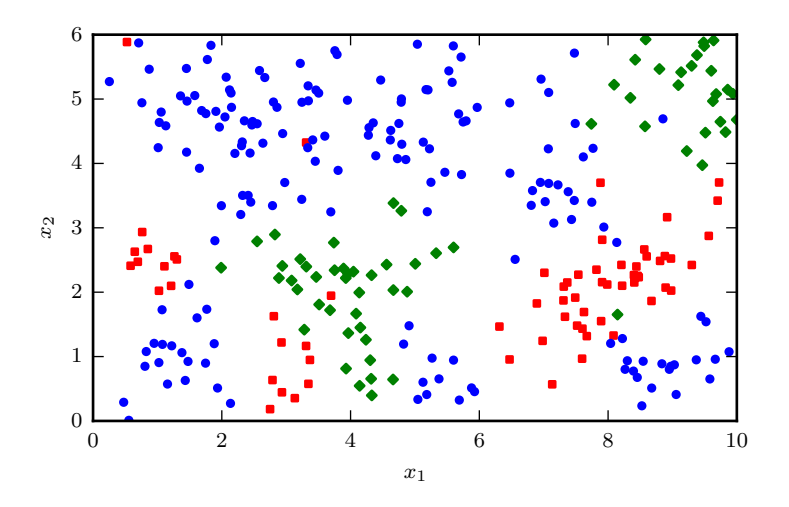

Example: data X with two features  $x_1$  and  $x_2$  and class labels z Goal: classification of unseen instances (generalization)

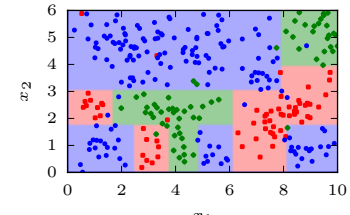

 $x_1$ 

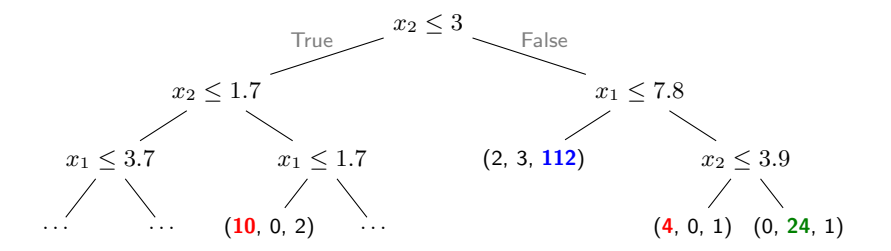

Distribution of classes in leaf: (red, green, blue)

# Interpretation of a Decision Tree

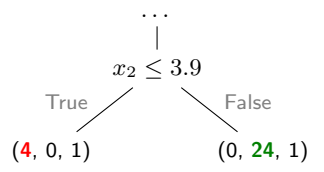

- Node  $\hat{=}$  feature test  $\rightarrow$  leads to decision boundaries.
- Branch  $\hat{=}$  different outcome of the preceding feature test.
- Leaf  $\widehat{=}$  region in the input space and the distribution of samples in that region.

Decision trees partition the input space into cuboid regions.

To classify a new sample  $x$ :

- Test the attributes of x to find the region  $R$  that contains it and get the class distribution  $n_{\mathcal{R}} = (n_{c_1,\mathcal{R}}, n_{c_2,\mathcal{R}}, \ldots, n_{c_k,\mathcal{R}})$  for  $C = \{c_1, \ldots, c_k\}.$
- The probability that a data point  $x \in \mathcal{R}$  should be classified belonging to class  $c$  is then:

$$
p(z = c \mid \mathcal{R}) = \frac{n_{c,\mathcal{R}}}{\sum_{c_i \in C} n_{c_i,\mathcal{R}}}
$$

• A new unseen sample x is simply given the label which is most common in its corresponding region:

$$
y = \underset{c}{\arg \max} \ p(z = c \mid \bm{x}) = \underset{c}{\arg \max} \ p(z = c \mid \mathcal{R}) = \underset{c}{\arg \max} \ n_{c, \mathcal{R}}
$$

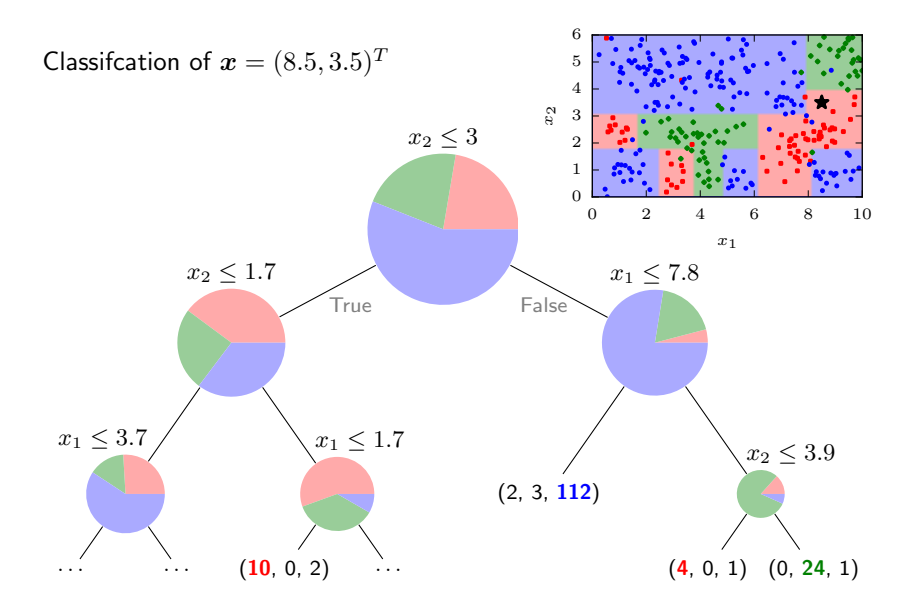

What does the perfect decision tree look like? It performs well on new data.  $\rightarrow$  generalization How can we test this?

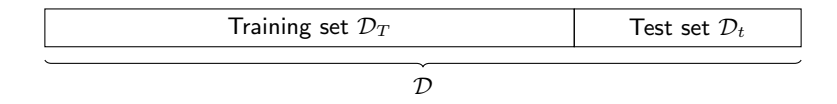

- Split training data D into a training set  $\mathcal{D}_T = (\mathbf{X}_T, \mathbf{z}_T)$  and a test set  $\mathcal{D}_t = (\mathbf{X}_t, \mathbf{z}_t)$ ,
- build tree from training set  $\mathcal{D}_T$ ,
- predict test set labels  $y_t$  using the tree,
- $\bullet\,$  and compare predictions  $\boldsymbol{y}_t$  to true labels  $\boldsymbol{z}_t$  for evaluation.

Idea: Build all possible trees and evaluate how they perform on new data.

All combinations of features and values can serve as tests in the tree:

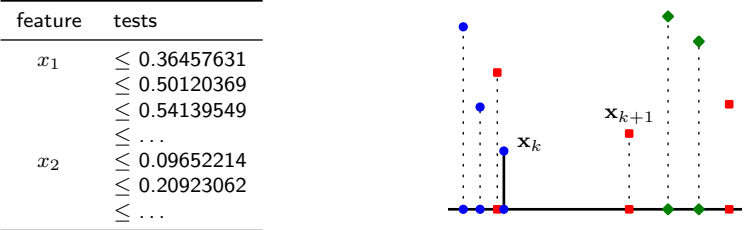

In our simple example:

2 features  $\times$  300 unique values per feature

2 features  $\times$  299 possible thresholds per feature:

598 possible tests at the root node, slightly fewer at each descendant

Iterating over all possible trees is possible only for very small examples  $(\rightarrow)$  low number of possible tests) because the number of trees quickly explodes.

Finding the optimal tree is NP-complete.

Instead: Grow the tree top-down and choose the best split node-by-node using a greedy heuristic on the training data.

For example: Split the node when it improves the missclassification rate  $i_E$  at node  $t$ 

$$
i_E(t) = 1 - \max_c \ p(z = c \mid t)
$$

The improvement when performing a split s of t into  $t_R$  and  $t_L$  for  $i(t) = i_E(t)$  is given by

$$
\Delta i(s,t) = i(t) - p_L i(t_L) - p_R i(t_R)
$$

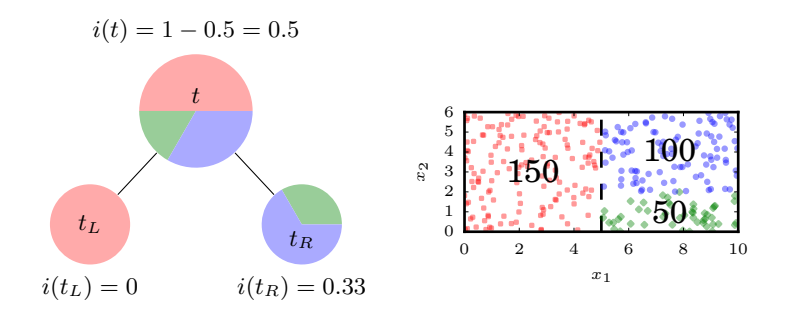

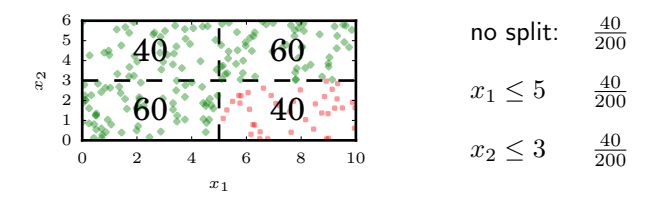

Node is not split even though combining the two tests would result in perfect classification

Use a criterion  $i(t)$  that measures how *pure* the class distribution at a node  $t$  is. It should be

- maximum if classes are equally distributed in the node
- minimum, usually 0, if the node is pure
- symmetric

### Impurity measures

With 
$$
\pi_c = p(z = c | t)
$$
:  
\nMisclassification rate:  
\n $i_E(t) = 1 - \max_{c} \pi_c$   
\nEntropy:  
\n $i_H(t) = -\sum_{c_i \in C} \pi_{c_i} \log \pi_{c_i}$   
\n(Note that  $\lim_{x \to 0+} x \log x = 0$ .)  
\nGini index:  
\n $i_G(t) = \sum_{c_i \in C} \pi_{c_i} (1 - \pi_{c_i})$   
\n $= 1 - \sum_{c_i \in C} \pi_{c_i}^2$ 

$$
For C = \{c_1, c_2\}:
$$

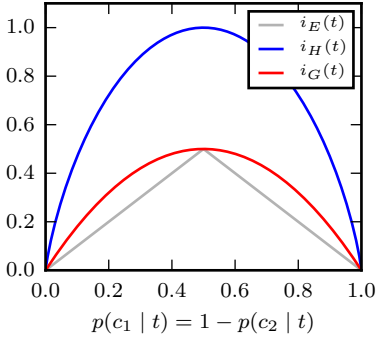

## Detour: Information Theory

Information theory is about encoding and transmitting information

We would like to encode four messages:

- $m_1$  = "You have a lecture."  $p(m_1) = 0.01$   $\rightarrow$  Code 111
- $m_2$  = "You have an exam."  $p(m_2) = 0.02$   $\rightarrow$  Code 110
- $m_3$  = "There is free beer."  $p(m_3) = 0.30 \rightarrow$  Code 10
- $m_4$  = "Nothing happening."  $p(m_4) = 0.67$   $\rightarrow$  Code 0

The code above is called a Huffman Code.

On average:

 $0.01 \times 3 \text{ bits} + 0.02 \times 3 \text{ bits} + 0.3 \times 2 \text{ bits} + 0.67 \times 1 \text{ bit} = 1.36 \text{ bits}$ 

# Shannon Entropy

Shannon entropy gives a lower bound on the average number of bits needed to encode a set of messages.

It is defined over a discrete random variable  $X$  with possible values  ${x_1,\ldots,x_n}$ 

$$
H(X) = -\sum_{i}^{n} p(X = x_i) \log_2 p(X = x_i)
$$

 $H(X)$  measures the uncertainty about the outcome of X.

#### Building a decision tree

Compare all possible tests and choose the one where the improvement  $\Delta i(s,t)$  for some splitting criterion  $i(t)$  is largest

$$
i_G(t) = 1 - \left(\frac{67}{300}\right)^2 - \left(\frac{65}{300}\right)^2 - \left(\frac{168}{300}\right)^2
$$
  

$$
\approx 0.5896
$$

After testing  $x_2 \leq 3$ :  $i_G(t_L) \approx 0.6548$  and  $i_G(t_R) \approx 0.3632$ 

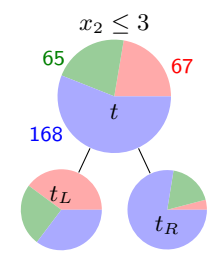

$$
\Rightarrow \Delta i_G(x_2 \le 3, t) = i_G(t) - \frac{153}{300} i_G(t_L) - \frac{147}{300} i_G(t_R)
$$
  

$$
\approx 0.07768
$$

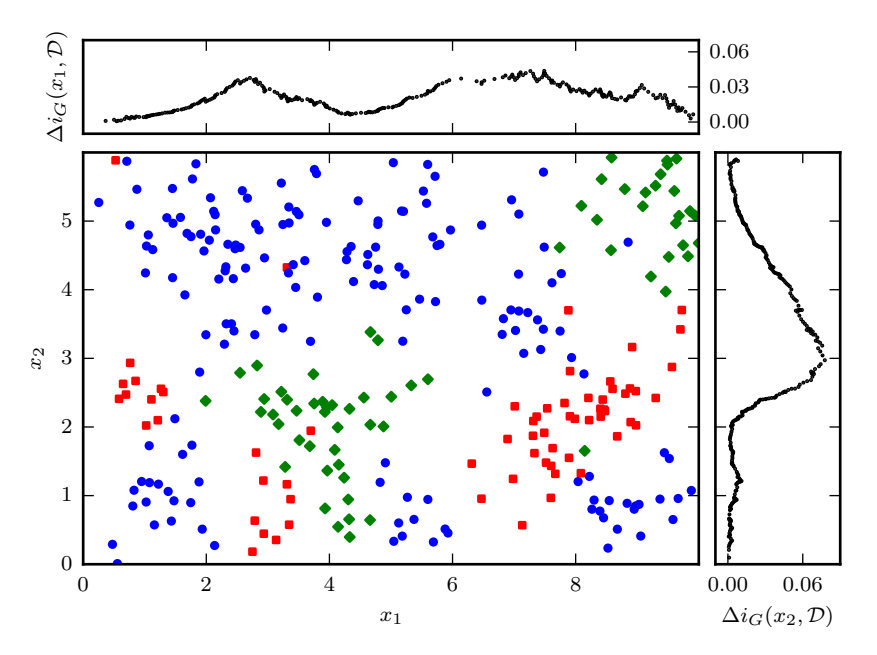

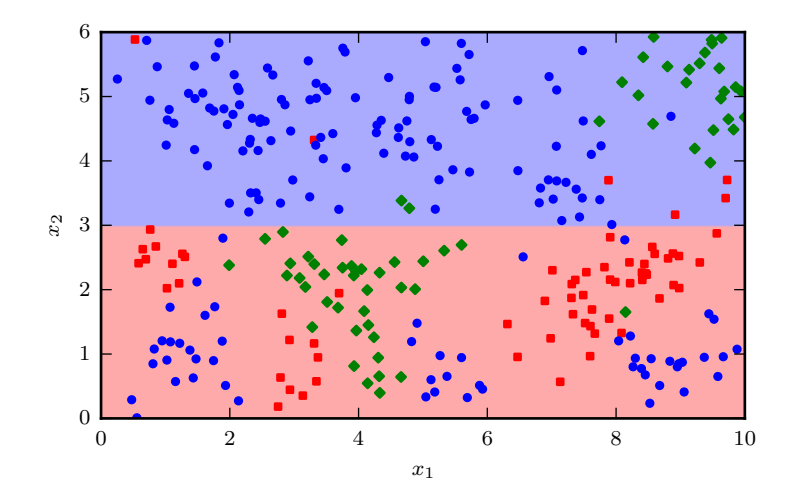

Accuracy on the whole data set: 58.3%

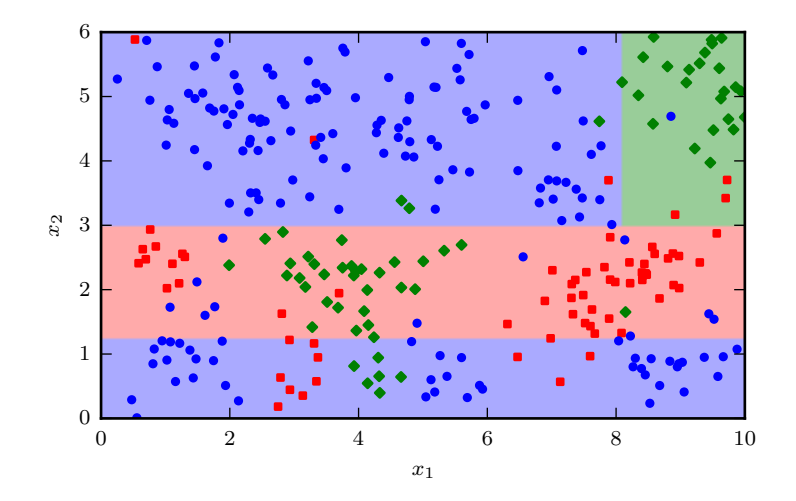

Accuracy on the whole data set: 77%

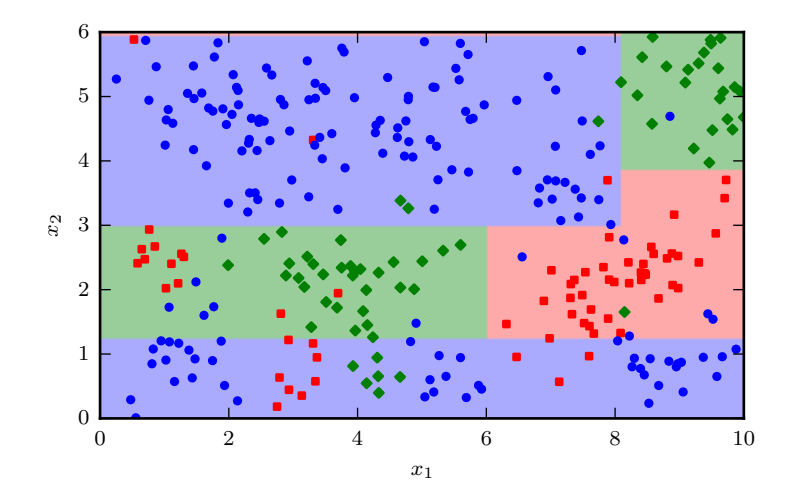

Accuracy on the whole data set: 84.3%

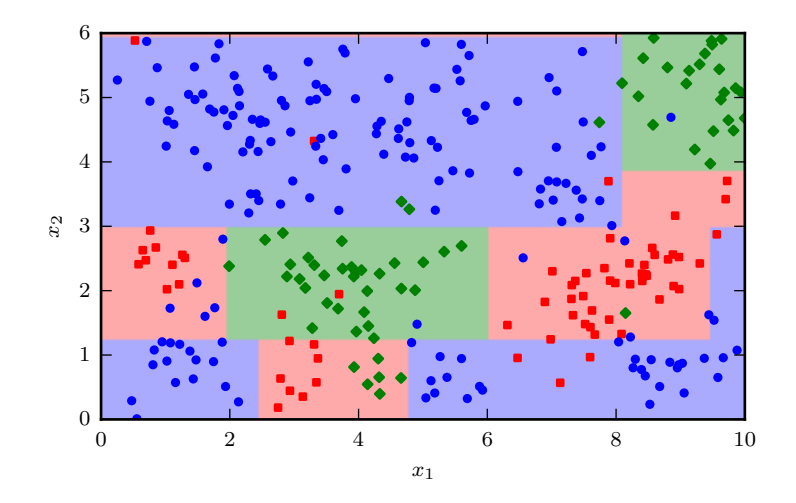

Accuracy on the whole data set: 90.3%

### Decision boundaries of a maximally pure tree

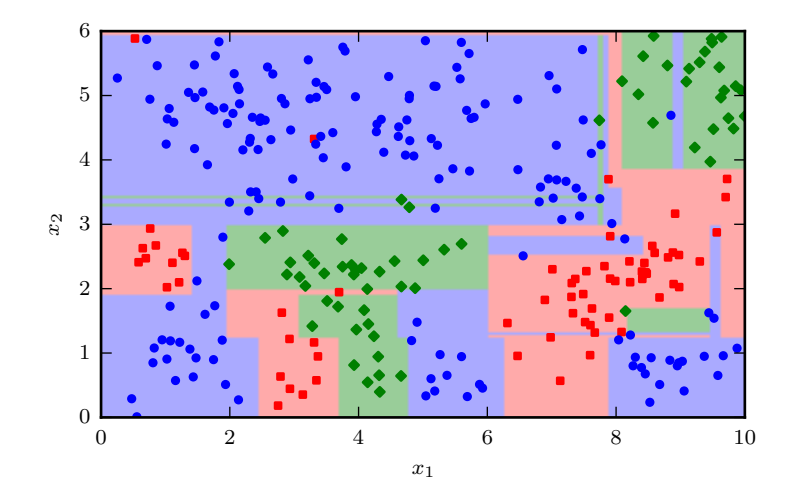

Accuracy on the whole data set:  $100\% \rightarrow generalisation$ ?

# **Overfitting**

Overfitting typically occurs when we try to model the training data perfectly.

Overfitting means poor generalisation! How can we spot overfitting?

- $\bullet$  low training error, possibly  $0$
- testing error is comparably high.

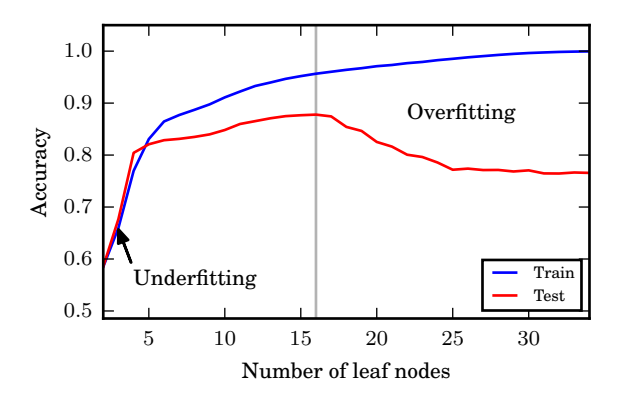

The training performance monotonically increases with every split.

The test performance tells us how well our model generalises, not the training performance!  $\rightarrow$  validation set

When to stop growing?

Possible stopping (or *pre-pruning*) criteria:

- distribution in branch is *pure*, i.e  $i(t) = 0$
- maximum depth reached
- number of samples in each branch below certain threshold  $t_n$
- benefit of splitting is below certain threshold  $\Delta i(s,t) < t_{\Delta}$

Or we can grow a tree maximally and then (post-)prune it.

# Creating the validation set

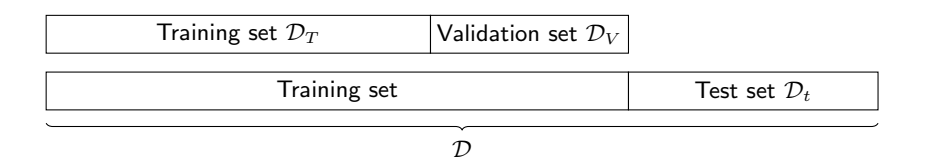

Be sure to have separate training, validation and test sets:

- training set  $\mathcal{D}_T$  to build the tree,
- validation set  $\mathcal{D}_V$  to prune the tree,
- test set  $\mathcal{D}_t$  to evaluate the final model.

Splits of  $(\frac{2}{3}, \frac{1}{3})$  are common.

Test data for later evaluation should not be used for pruning or you will not get an honest estimate of the model's performance!

# Reduced Error Pruning

Let  $T$  be our decision tree and  $t$  one of its inner nodes.

Pruning T w.r.t. t means deleting all descendant nodes of t (but not t itself). We denote the pruned tree  $T\backslash T_t$ .

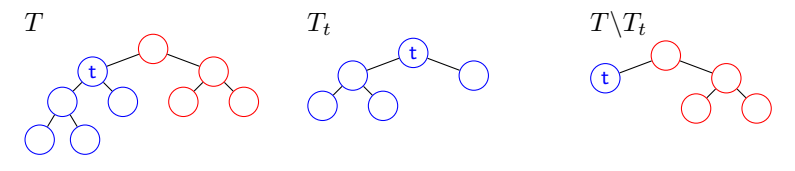

- $\bullet\,$  Use validation set to get an error estimate:  $\text{err}_{\mathcal{D}_{V}}(T).$
- $\bullet\,$  For each node  $t$  calculate  $\mathrm{err}_{\mathcal{D}_V}(T\backslash T_t)$
- Prune tree at the node that yields the highest error reduction.
- Repeat until for all nodes  $t$ :  $\text{err}_{\mathcal{D}_V}(T) < \text{err}_{\mathcal{D}_V}(T\backslash T_t)$ .

After pruning you may use both training and validation data to update the labels at each leaf.

Train not only one decision tree but an army of them, also called an ensemble.

To label a new data point, evaluate all trees and let them vote. Label the data point with the most "popular" class.

But. . . if we build all trees in the same way they will always vote in unison?

 $\rightarrow$  We need to introduce variance between the trees!

## Random Forests: Introducing Variance

Let N denote the number of samples in the training set  $\mathcal{D}_T$  and  $D$  denote the number of features (attributes, dimensions).

• Instead of using the whole training set to build the tree, we build each tree  $T_i$  from a bootstrap sample: From  $\mathcal{D}_T$  create  $\mathcal{D}_{T_i}$  by randomly drawing N samples with replacement.

By sampling with replacement we only use  $\approx$  63.2 % of  $\mathcal{D}_T$  for each tree.

• Build decision trees  $T_i$  top-down with a greedy heuristic and a small variation:

At each node, instead of picking the best of all possible tests, randomly select a subset of  $d < D$  features and consider only tests on these features.

• There is no need for pruning.

Choosing a small  $d$  creates variance between the trees, but if we choose  $d$ too small, we will build random trees with poor split choices and little individual predictive power.

Choosing  $d$  too large will create an army of very similar trees, such that there is hardly any advantage over a single tree.

The answer is somewhere in between!

### Decision surface for a random forest of 1000 trees

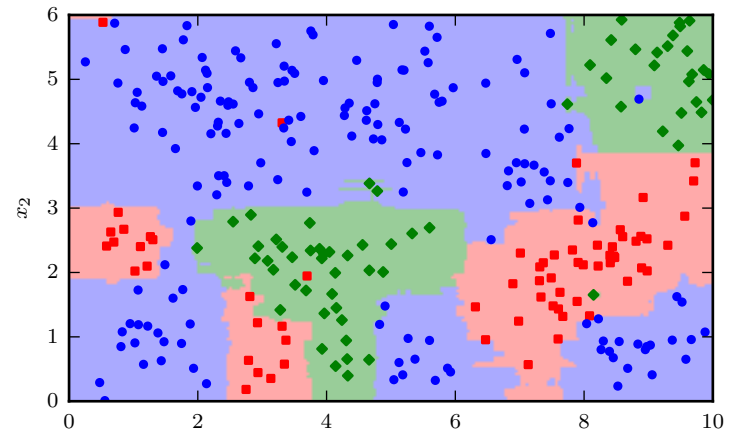

 $x_1$ 

# Decision Trees with Categorical Teatures

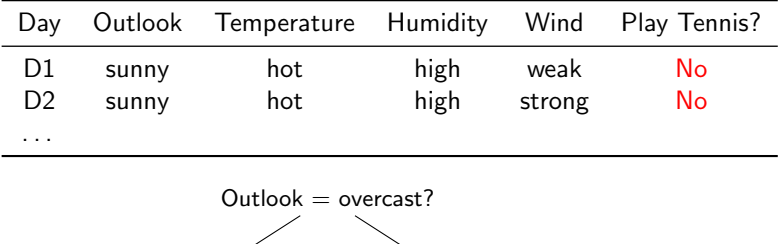

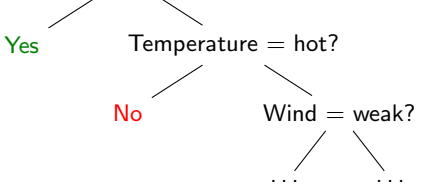

Different algorithm variants (ID3, C4.5, CART) handle these things differently.

### Decision Trees for Regression

For regression (if  $z_i$  is a real value rather than a class):

- At the leaves compute the mean (instead of the mode) over the outputs.
- Use the mean-squared-error as splitting heuristic.

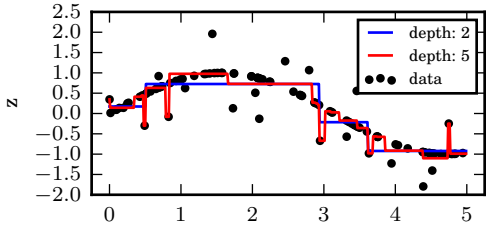

x

#### What we learned

- Interpretation and Building of Decision Trees
- Impurity functions / Splitting heuristics
- Training / Test / Validation Set
- Overfitting
- Random forests